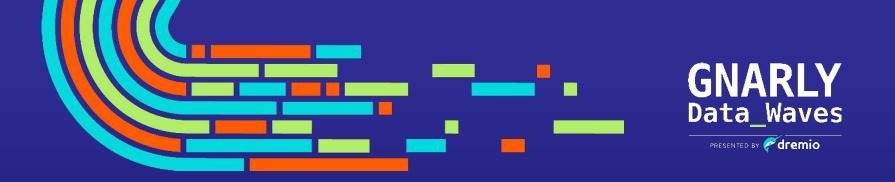

**EPISODE 16** 

# Easy Data Lakehouse Management with Automatic Data Optimization in Dremio Arctic

## Agenda

- The Growth of Data Lakes
- From File Formats to Table Formats: the Evolution of Data Lake Management
- What Apache Iceberg Brings to the Table
- Dremio Arctic
- Demonstration
- Q&A

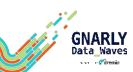

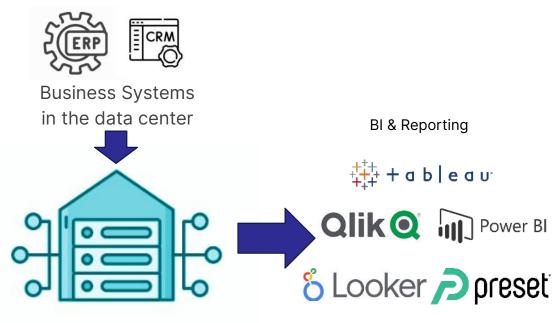

**Enterprise Data Warehouse** 

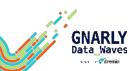

Internet of Things

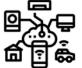

Social

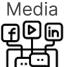

Mobile Devices

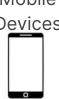

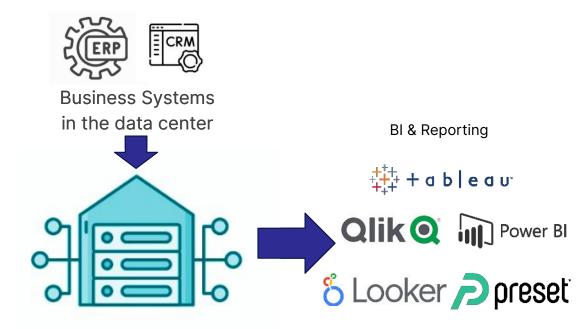

**Enterprise Data Warehouse** 

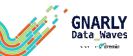

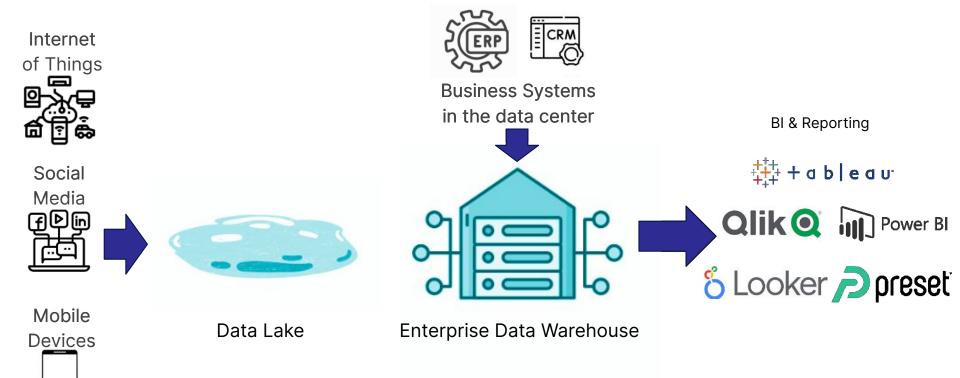

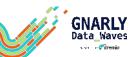

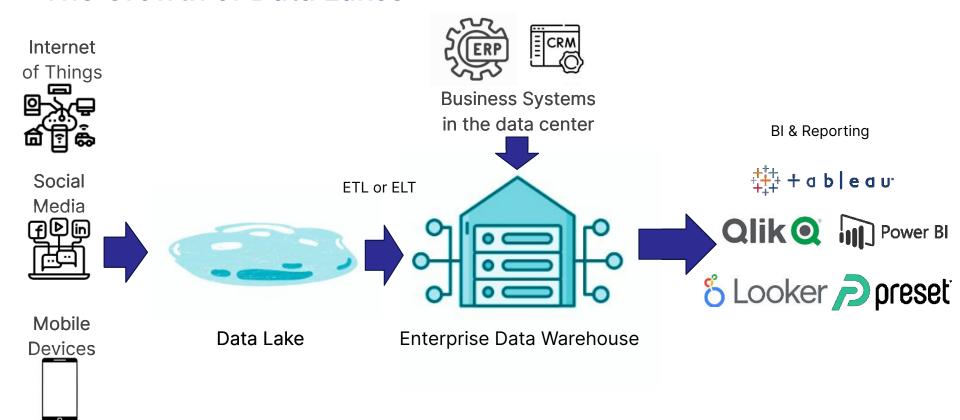

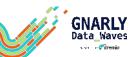

#### How do we get the best of both worlds?

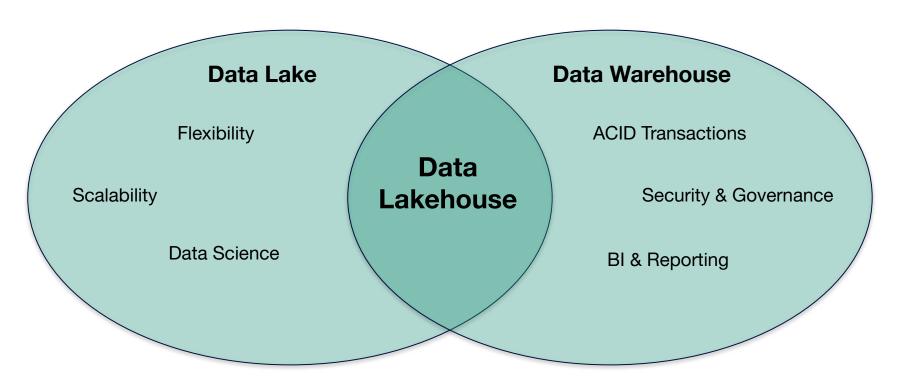

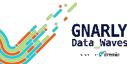

#### The Open Data Lakehouse

**Data Lake Engines** 

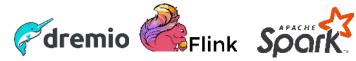

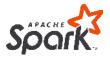

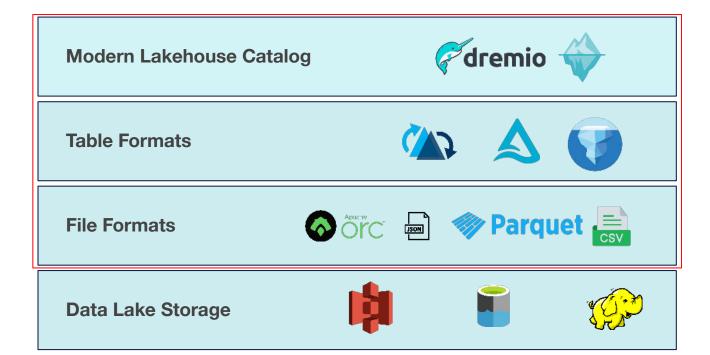

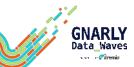

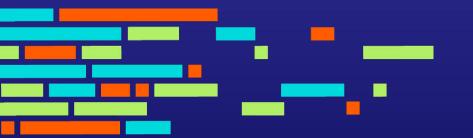

# What Does Iceberg Bring to the Table(s)?

Partitions, Compaction, & Vacuum

#### Fast Queries based on Iceberg Partitions and Statistics

CREATE TABLE sales (id INTEGER, sales\_date DATE, total FLOAT, department VARCHAR)
PARTITION BY (MONTH (sales\_date)) LOCALSORT BY (department);

#### **SELECT**

Leveraging Iceberg partitions and statistics to maximize performance

| id | sales_date              | total    | department |   |  |
|----|-------------------------|----------|------------|---|--|
| 1  | 2023-02-01 09:00:00.000 | \$10,000 | Dept A     |   |  |
| 2  | 2023-02-15 09:00:00.000 | \$20,000 | Dept A     |   |  |
| 3  | 2023-02-08 09:00:00.000 | \$15,000 | Dept B     | \ |  |
| 4  | 2023-02-16 09:00:00.000 | \$18,000 | Dept B     |   |  |

|   | id | sales_date              | total    | department |
|---|----|-------------------------|----------|------------|
|   | 1  | 2023-03-04 09:00:00.000 | \$10,000 | Dept A     |
|   | 2  | 2023-03-18 09:00:00.000 | \$30,000 | Dept A     |
|   | 3  | 2023-03-09 09:00:00.000 | \$85,000 | Dept B     |
|   | 4  | 2023-03-11 09:00:00.000 | \$28,000 | Dept B     |
| / |    |                         |          |            |

February 2023 Partition

March 2023 Partition

SELECT \* FROM sales
WHERE sales\_data BETWEEN '2023-02-1 00:00:00.000' and '2023-02-28
00:00:00.000' AND department = 'Dept A';

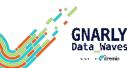

## **Optimize Iceberg Tables**

#### **OPTIMIZE**

Compact and optimize the data in an Iceberg table

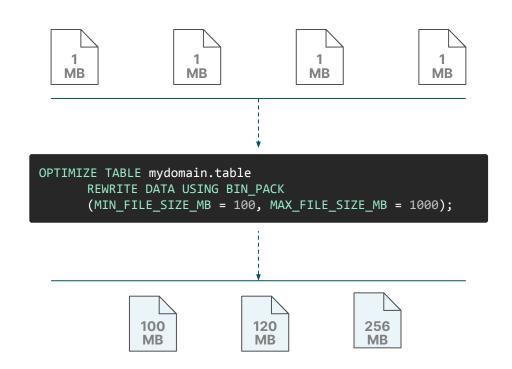

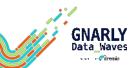

## Vacuum Iceberg Tables

VACUUM TABLE names EXPIRE SNAPSHOTS older\_than = '2023-28 09:01:51.741';

#### **VACUUM**

Garbage collect old artifacts and versions

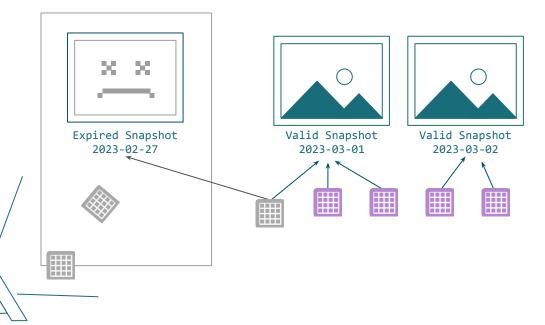

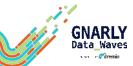

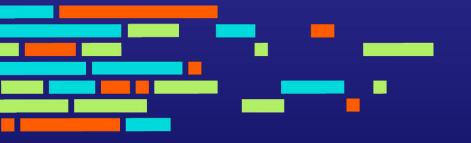

Dremio Arctic Adds Security, Governance, and Data as Code Management

## Dremio Arctic is a Data Lakehouse Management Service

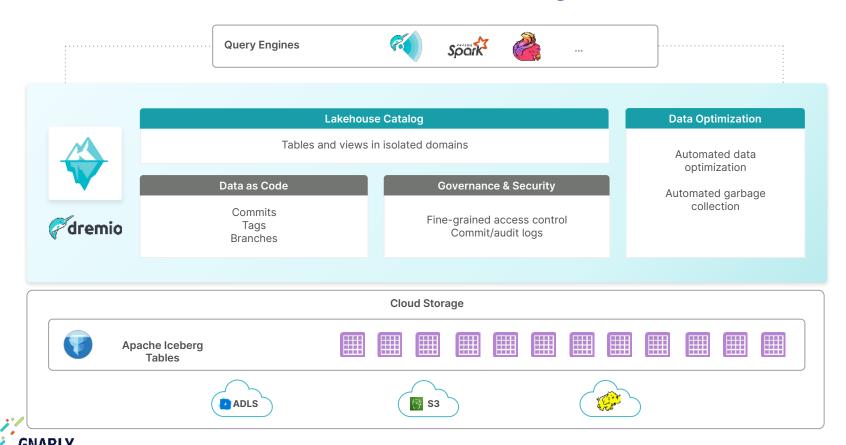

s un el Fâremão

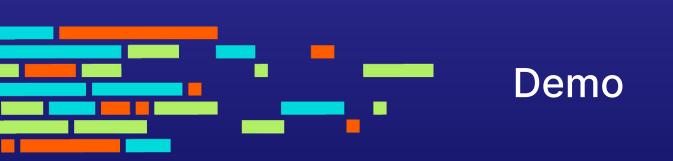

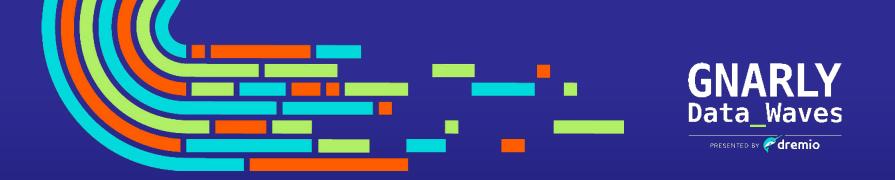

## Thank You

Jeremiah Morrow
Product Marketing Director
jeremiah.morrow@dremio.com
www.linkedin.com/in/jeremiahmorrow

Try Dremio Arctic in Dremio Cloud today! www.dremio.com/get-started